How To Restore Dell [Computer](http://download.documentget.ru/get.php?q=How To Restore Dell Computer Without Cd) Without Cd >[>>>CLICK](http://download.documentget.ru/get.php?q=How To Restore Dell Computer Without Cd) HERE<<<

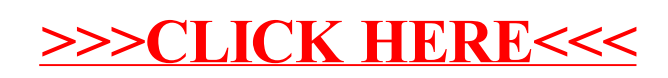